# **CE POT FACE ÎN KLINIK?**

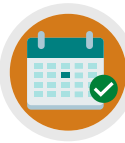

**POT SA FAC O PROGRAMARE**

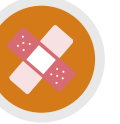

**SOLICIT O ROGRAMARE CU ASISTENTA MEDICALĂ**

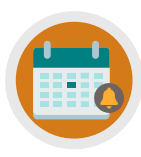

**ANULARE/SOLICITARE A UNEI PROGRAMĂRI CARE URMEAZĂ**

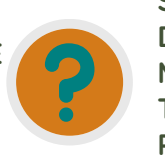

**SOLICIT INFORMAȚII DESPRE TRIMITERI MEDICALE, REZULTATELE TESTELOR ȘI CERTIFICAT PENTRU CONCEDIU MEDICAL**

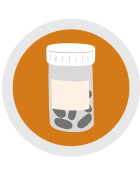

**COMANDARE A RESCRIPȚII REPETATE/ADRESEZ ÎNTREBĂRI DESPRE MEDICAMENTE**

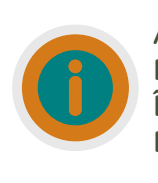

**ACTUALIZAREA DATELOR PERSONALE, TRIMITEREA ÎNTREBĂRILOR/SOLICITĂRI DE ASIGURARE**

## **AVEȚI NEVOIE DE MAI MULT AJUTOR?**

Verificați site-ul nostru web și/sau canalul YouTube (Lea Vale Medical Group) pentru a vedea resurse de instruire mai detaliate

# **ACCESEAZĂ KLINIK**

Website: www.leavale.nhs.uk

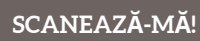

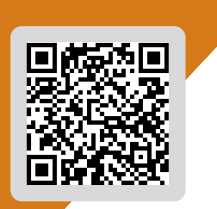

**LEA VALE KLINIK ACCESS** 

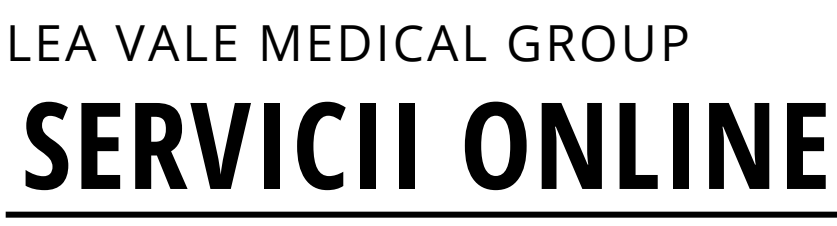

CUM SA ACCESAȚI SERVICIUL DE PRECRIPȚII FOLOSIND KLINIK

## **1. ACCESAȚI PORTALUL NOSTRU KLINIK**

De pe site-ul nostru (leavale.nhs.net), faceți clic pe bannerul "Klinik" pe "**Start Now**" pentru a deschide portalul

KLINIK<br>ACCESS Contact us online. Get help from your GP with our online consultation service. Start Now O

## **2. LOG IN - LOGHEAZĂ-TE**

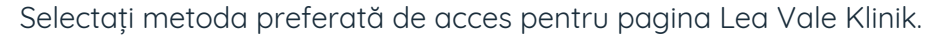

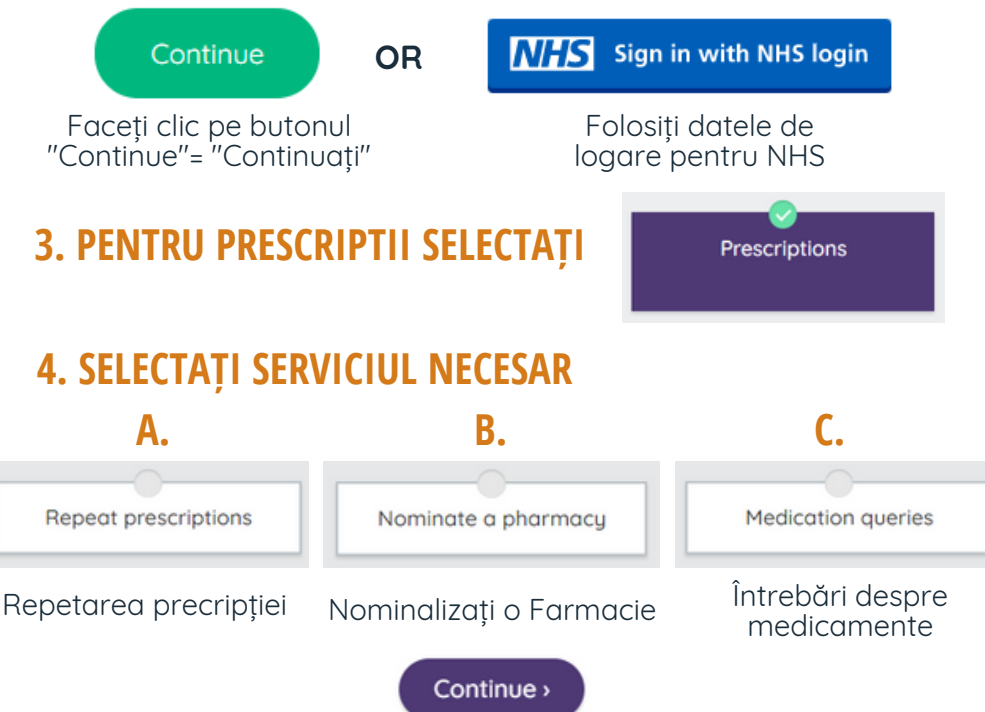

## **4A. REPETAREA PRECRIPȚIEI**

Vă rugăm să oferiți următoarele detailii:

- Numele medicamentului
- Cantitatea fiecărui medicament
- Doza / Concentrația medicamentului

#### **NOTĂ: Prescripțiile repetate vor fi disponibile in 3 zile lucrătoare și poate fi nevoie să vorbiți cu un clinician**

## **4B. NOMINALIZAȚI O FARMACIE**

#### **Opțiunea 1: începe prescripția electronică**

Prescripțiile pot fi procesate electronic, ceea ce înseamnă că puteți colecta medicamentele de la farmacie fără prescripția medicală

Vă rugăm să oferiți următoarele detailii:

- Declarația că doriți serviciul de prescripție electronică
- Numele si adresa farmaciei la care doriți să fie trimise prescripțiile

#### **Opțiunea 2: Nominalizați o farmacie de unde veți colecta prescriptiile in mod regulat**

Vă rugăm să oferiți următoarele detailii:

Numele si adresa farmaciei nominalizată

#### **Option 3: Anulează sau schimbă farmacia**

Completați formularul înainte de următoarea rețetă repetată, oferind:

- Detaliile farmaciei noi pe care doriți să o nominalizați
- 
- Cereți sa anulați farmacia nominalizată

## **4C. ÎNTREBĂRI DESPRE MEDICAMENTE**

Pentru toate celelalte întrebări non-urgente despre medicamente, vă rugăm să oferiți următoarele:

Oferiți detaliile intrebarii despre medicamente

## **5. OFERIȚI DETALIILE PERSONALE**

Dacă vă logați cu datele de conectare NHS, aceaste detalii vor fi deja completate

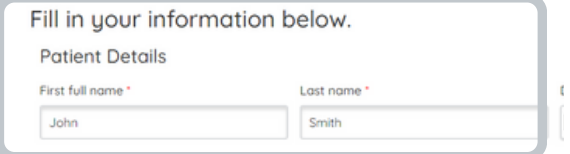

## **6. CUM DORIȚI SA FIȚI CONTACTAT?**

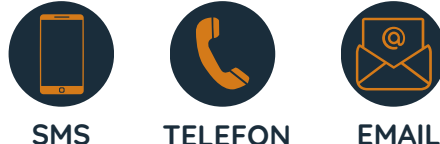

## **7. FACEȚI CLICK PE SUBMIT**

Veți primi un rezumat al solicitării dvs. prin e-mail Submit >